## CAPPORT Protocol

Mark Donnelly (mark@painless-security.com) Margaret Cullen

Painless Security, LLC

## Protocol walkthrough

#### URL Acquisition

- CAPPORT API URL is obtained from DHCP or IPv6 RA (RFC ####)
- If the User Equipment does not support the CAPPORT protocol, it issues a GET request for the CAPPORT API URL in a browser, accepting text/html
- If the User Equipment does support the CAPPORT protocol, it issues a POST request to the CAPPORT API URL, accepting application/json.

#### CAPPORT Initial Request

 User Equipment initiates a conversation with the CAPPORT API Server

```
\blacktriangleright"networks" : {},
       "session-token" : ""
     }
```
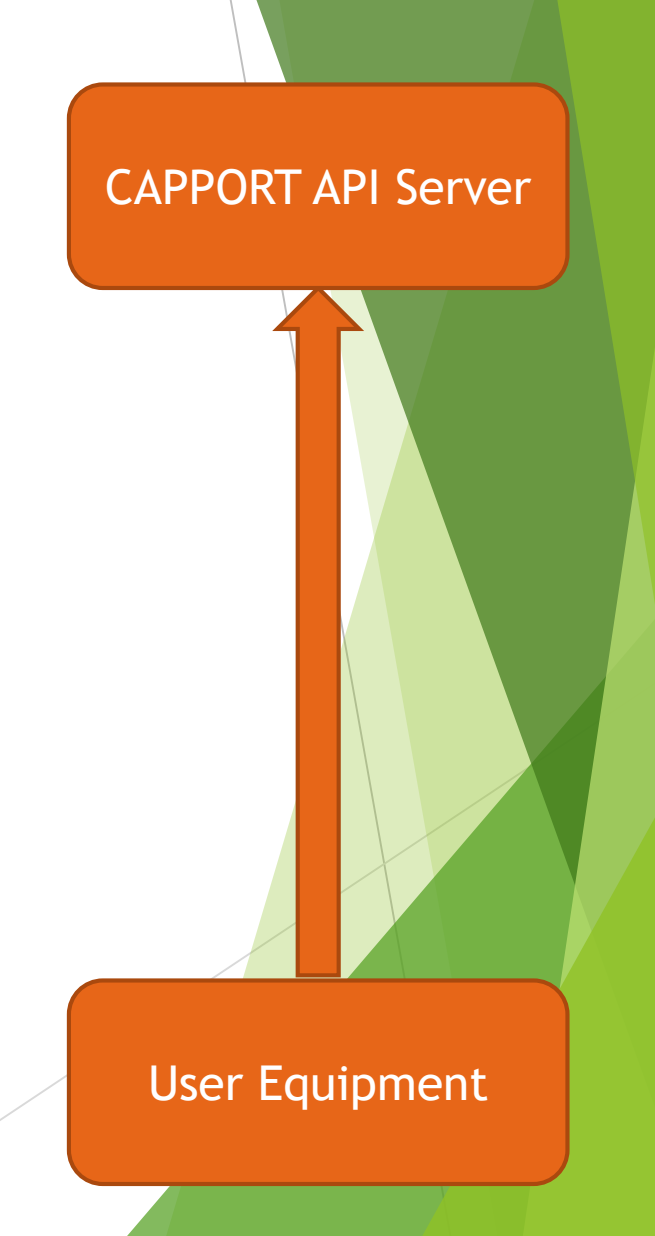

#### CAPPORT API Server Requirements

- CAPPORT API Server responds with available networks, network requirements, and a session token
- The CAPPORT API Server may control access to multiple networks. Each one gets its own key.
	- The "DEFAULT" network implies that this network should be chosen if the user hasn't specified otherwise, and should ideally have access to the internet

```
 {"networks" : {
   "DEFAULT": {
     "conditions" : [ {
       "id" :: "...","type" : "t&c",
       "requirement_details" : {
         "text" : "I will do whatever you say"
       } } ],
     "state" : {"permitted" : false}} },
   "session-token" : "..."
```
}

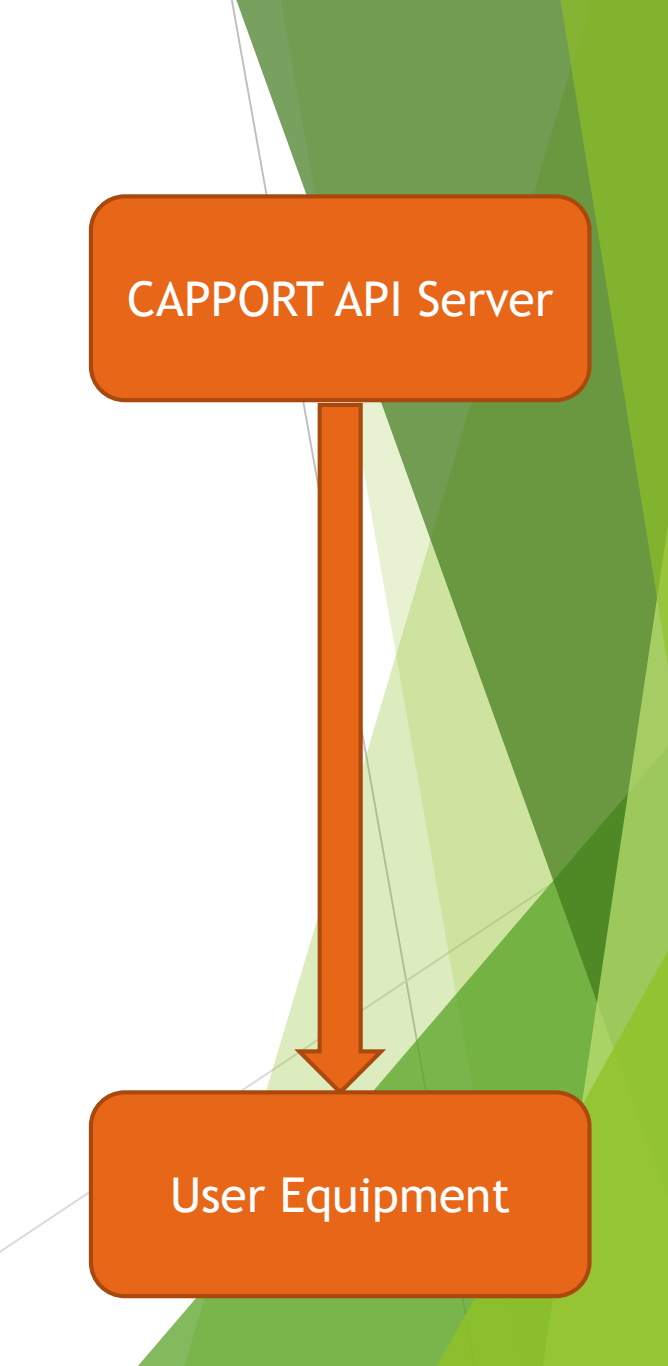

#### CAPPORT User Equipment Requirements Satisfaction

 User Equipment attempts to satisfy the requirements of the CAPPORT API Server

```
\blacktriangleright {
      "networks" : {
        "DEFAULT" : {
           "conditions" : [
             "id" : "...",
             "satisfaction_details" : {
               "text" : "1e173b7bb0d114bb38438c15b9eb9736"
             }
           ]
         }
      },
      "session-token" : "..."
    }
```
- The CAPPORT API Server Requirements step and this step can be repeated
	- If the User Equipment wants to satisfy some but not all of the network access conditions at this time
	- If the CAPPORT API Server wants to generate new conditions based on how these requirements are satisfied

# User Equipment

CAPPORT API Server

#### CAPPORT API Server grants access

- CAPPORT API Server has no more unmet conditions for network access
- $\blacktriangleright$  The state is now permitted, optionally with expiration time, bytes remaining, or both

```
 {"networks" : {
  "DEFAULT": {
    "state" : {
      "permitted" : true,
      "expires" : "2036-01-01T00:00:00Z",
      "bytes_remaining" : 987654321
    },
    "session-token" : "..." 
}
```
CAPPORT API Server

User Equipment

## Conditions

## **Overview**

- Each network will have an array of conditions for network access
- Each condition has an ID (UUID), a type, and details of the condition requirements
- The draft currently defines a type for Passcodes, and Terms & Conditions
	- Need more!
- $\blacktriangleright$  Probably should start a registry for additional condition types
- If the User Equipment cannot satisfy the conditions on its own, it should open up a web browser to the CAPPORT API Server URL
- **Questions** 
	- $\triangleright$  Do we need to return any errors from the conditions failing to be met?
	- $\triangleright$  Do we need a way to express complex logic, like "at least 2 of the following five conditions must be met"?

## Terms & Conditions

- For agreeing to usage terms and conditons
- Type: "t&c"
- "requirement\_details"
	- ▶ Specify plaintext formatted T&C, HTML formatted T&C, or both
- "satisfaction\_details"
	- MD5 sum the plaintext, the HTML, or both
	- ▶ Question: Is MD5 the best way to go here?
	- ▶ Question: Is supplying both useful, or just a potential problem for what to do when one MD5 sum matches but the other does not?

### Passcode

- For users proving possession of a passcode (such as getting a WiFi password from a hotel desk)
- **Type: "passcode"**
- **•** "requirement\_details": an empty JSON hash
- "satisfaction\_details"
	- **P** "passcode": "the passcode"

## Sessions

## **Sessions**

- ▶ How do we want to associate a particular User Equipment with a CAPPORT API Server session?
	- ▶ The draft document was written assuming that the CAPPORT API Server would use the source address for the session
	- ▶ Dave Dolson suggests an explicit request and response for creating a session, and another for destroying a session
	- The CAPPORT API URL could also be different for every User Equipment
- **Draft would benefit from examples**